QB365 - Question Bank Software कोड में. 65/2/2

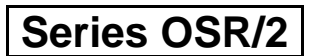

## Code No.

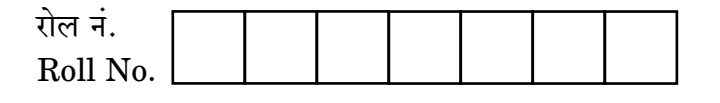

परीक्षार्थी कोड को उत्तर-पुस्तिका के मुख-पृष्ठ पर अवश्य लिखें । Candidates must write the Code on the title page of the answer-book.

- कपया जाँच कर लें कि इस प्रश्न-पत्र में मद्रित पष्ठ 12 हैं।
- प्रश्न-पत्र में दाहिने हाथ की ओर दिए गए कोड नम्बर को छात्र उत्तर-पुस्तिका के मुख-पृष्ठ पर लिखें ।
- कृपया जाँच कर लें कि इस प्रश्न-पत्र में 29 प्रश्न हैं।  $\sqrt{2}$
- कृपया प्रश्न का उत्तर लिखना शुरू करने से पहले, प्रश्न का क्रमांक अवश्य लिखें।
- इस प्रश्न-पत्र को पढने के लिए 15 मिनट का समय दिया गय<mark>ा है</mark>। प्रश्न-पत्र का वितरण पर्वाह्न में 10.15 बजे किया जाएगा । 10.15 बजे से 10.30 बजे तक छात्र केवल प्रश्न-पत्र को पढेंगे और इस अवधि के दौरान वे उत्तर-पुस्ति<mark>का पर कोई</mark> उत्तर नहीं लिखेंगे (
- Please check that this question paper contains 12 printed pages.
- Code number given on the right hand side of the question paper should be written on the title page of the answer-book by the candidate.
- Please check that this question paper contains 29 questions.
- Please write down the Serial Number of the question before attempting it.
- 15 minutes time has been allotted to read this question paper. The question paper will be distributed at 10.15 a.m. From 10.15 a.m. to 10.30 a.m., the students will read the question paper only and will not write any answer on the answer-book during this period.

# गणित

# **MATHEMATICS**

निर्धारित ममय  $\cdot$  १ घण्टे

Time allowed: 3 hours

अधिकतम अंक · 100

Maximum Marks: 100

 $65/2/2$ 

<u> QB365 - Question Bank Software</u>

P.T.O.

### **OB365 - Question Bank Software** मामान्य निर्देश:

- सभी प्रश्न अनिवार्य हैं ।  $(i)$
- इस प्रश्न पत्र में 29 प्रश्न हैं जो तीन खण्डों में विभाजित हैं : अ. ब तथा स । खण्ड अ में  $(ii)$ 10 प्रश्न हैं जिनमें से प्रत्येक एक अंक का है । खण्ड ब में 12 प्रश्न हैं जिनमें से प्रत्येक चार अंक का है । खण्ड स में 7 प्रश्न हैं जिनमें से प्रत्येक छ: अंक का है ।
- खण्ड अ में सभी प्रश्नों के उत्तर एक शब्द. एक वाक्य अथवा प्रश्न की आवश्यकता अनुसार  $(iii)$ दिए जा सकते हैं ।
- पर्ण प्रश्न पत्र में विकल्प नहीं हैं । फिर भी चार अंकों वाले 4 प्रश्नों में तथा छः अंकों वाले  $(iv)$ 2 प्रश्नों में आन्तरिक विकल्प है । ऐसे सभी प्रश्नों में से आपको एक ही विकल्प हल करना है ।
- कैलकुलेटर के प्रयोग की अनुमति **नहीं** है । यदि आवश्यक हो तो आप लघुगणकीय सारणियाँ  $(v)$ JEST ON BANK माँग सकते हैं ।

## **General Instructions:**

- **All** questions are compulsory.  $(i)$
- The question paper consists of 29 questions divided into three sections A,  $(ii)$ B and C. Section A comprises of 10 questions of one mark each, Section B comprises of 12 questions of four marks each and Section C comprises of 7 questions of six marks each.
- $(iii)$ All questions in Section A are to be answered in one word, one sentence or as per the exact requirement of the question.
- There is no overall choice. However, internal choice has been provided in  $(iv)$ 4 questions of four marks each and 2 questions of six marks each. You have to attempt only one of the alternatives in all such questions.
- Use of calculators is **not** permitted. You may ask for logarithmic tables, if  $(v)$ required.

## **SECTION A**

प्रश्न संख्या 1 से 10 तक प्रत्येक प्रश्न 1 अंक का है । Question numbers 1 to 10 carry 1 mark each.

यदि A एक ऐसा  $3 \times 3$  आव्यूह है कि  $|A| \neq 0$  तथा  $|3A| = k |A|$  है, तो k का मान  $\boldsymbol{4}$ . लिखिए ।

If A is a  $3 \times 3$  matrix,  $|A| \neq 0$  and  $|3A| = k |A|$ , then write the value of k.

**QB365 - Question Bank Software** 

P.T.O.

 $65/2/2$ 

<mark>5 - *Question Bank Software*<br>च से छोटी अभाज्य संख्या है। एक संबंध हैं । R का परिसर ज्ञात</mark> माना  $R = \{(a, a^3): a, \vec{q}$ 5. कीजिए ।

Let  $R = \{(a, a^3) : a \text{ is a prime number less than 5}\}$  be a relation. Find the range of R.

सदिश  $\hat{i} + \hat{j} + \hat{k}$  का सदिश  $\hat{j}$  के अनुदिश प्रक्षेप लिखिए। 6.

Write the projection of vector  $\hat{i} + \hat{j} + \hat{k}$  along the vector  $\hat{j}$ .

मान ज्ञात कीजिए : 7.

$$
\int \frac{dx}{\sin^2 x \cos^2 x}
$$

Evaluate:

$$
\int \frac{dx}{\sin^2 x \cos^2 x}
$$

रेखाओं  $\overrightarrow{r} = 2\hat{i} - 5\hat{j} + \hat{k} + \lambda(3\hat{i} + 2\hat{j} + 6\hat{k})$  तथा 8.  $\overrightarrow{r}$  = 7  $\hat{i}$  – 6  $\hat{k}$  +  $\mu$  ( $\hat{i}$  + 2  $\hat{j}$  + 2  $\hat{k}$  ) के बीच का कोण ज्ञात कीजिए ।

Find the angle between the lines  $\overrightarrow{r}$  = 2 $\hat{i}$  - 5 $\hat{j}$  +  $\hat{k}$  +  $\lambda$  (3 $\hat{i}$  + 2 $\hat{j}$  + 6 $\hat{k}$ ) and  $\overrightarrow{r}$  = 7 $\hat{i}$  - 6 $\hat{k}$  +  $\mu$  ( $\hat{i}$  + 2 $\hat{j}$  + 2 $\hat{k}$ ).

मान ज्ञात कीजिए : 9.

$$
\int_{0}^{\pi/4} \sin 2x \ dx
$$

Evaluate:

$$
\int_{0}^{\pi/4} \sin 2x \ dx
$$

**QB365 - Question Bank Software** 

 $65/2/2$ 

सदिश PQ की दिशी में एक मात्रक संदिश लिखिए, जहाँ बिन्दु P तथा Q क्रमशः (1, 3, 0)  $10.$ और (4, 5, 6) हैं।

Write a unit vector in the direction of vector  $\overrightarrow{PQ}$ , where P and Q are the points  $(1, 3, 0)$  and  $(4, 5, 6)$  respectively.

### खण्ड ब

### **SECTION B**

प्रश्न संख्या 11 से 22 तक प्रत्येक प्रश्न 4 अंक का है । Question numbers 11 to 22 carry 4 marks each.

दर्शाइए कि सदिश  $\overrightarrow{a}$ ,  $\overrightarrow{b}$ ,  $\overrightarrow{c}$  समतलीय हैं यदि और केवल यदि  $\overrightarrow{a}$  +  $\overrightarrow{b}$ ,  $\overrightarrow{b}$  +  $\overrightarrow{c}$  $11.$ तथा  $\overrightarrow{c}$  + a समतलीय हैं।

## अथवा

एक ऐसा मात्रक सदिश ज्ञात कीजि<mark>ए जो दोनों सदिशों के क</mark>्रेस के तथा के <sub>क</sub>्रेस पर लम्बवत है, जहाँ  $\overrightarrow{a} = \overrightarrow{i} + \overrightarrow{j} + \overrightarrow{k}$  तथा  $\overrightarrow{b} = \overrightarrow{i} + 2\overrightarrow{j} + 3\overrightarrow{k}$ .

Show that the vectors  $\overrightarrow{a}$ ,  $\overrightarrow{b}$ ,  $\overrightarrow{c}$  are coplanar if and only if  $\overrightarrow{a}$  +  $\overrightarrow{b}$ ,  $\overrightarrow{b} + \overrightarrow{c}$  and  $\overrightarrow{c} + \overrightarrow{a}$  are coplanar.  $\mathbf{OR} \subseteq$ 

Find a unit vector perpendicular to both of the vectors  $\overrightarrow{a} + \overrightarrow{b}$  $\overrightarrow{a}$   $\overrightarrow{b}$  where  $\overrightarrow{a}$  =  $\overrightarrow{i}$  +  $\overrightarrow{j}$  +  $\overrightarrow{k}$ ,  $\overrightarrow{b}$  =  $\overrightarrow{i}$  +  $2\overrightarrow{j}$  +  $3\overrightarrow{k}$ .

अच्छी प्रकार से फेंटी गई ताश की 52 पत्तों की गड्डी में से तीन पत्ते यादृच्छया (बिना 12. प्रतिस्थापना के) निकाले गए । निकाले गए लाल पत्तों की संख्या का प्रायिकता बंटन ज्ञात कीजिए । अतः बंटन का माध्य ज्ञात कीजिए ।

Three cards are drawn at random (without replacement) from a well shuffled pack of 52 playing cards. Find the probability distribution of number of red cards. Hence find the mean of the distribution.

## <u> QB365 - Question Bank Software</u>

<u>QB365 - Question Bank Software</u><br>माना f : W → W, f(x) = x – 1, यदि x विषम है तथा f(x) = x + 1, यदि x सम है, 13. द्वारा परिभाषित है । दर्शाइए कि f व्युत्क्रमणीय है । f का प्रतिलोम ज्ञात कीजिए, जहाँ W सभी पूर्ण संख्याओं का समुच्चय है।

Let  $f: W \to W$ , be defined as  $f(x) = x - 1$ , if x is odd and  $f(x) = x + 1$ , if x is even. Show that f is invertible. Find the inverse of f, where W is the set of all whole numbers.

 $x$  के लिए हल कीजिए : 14.  $\cos (\tan^{-1} x) = \sin \left( \cot^{-1} \frac{3}{4} \right)$ अथवा सिद्ध कीजिए कि :  $\cot^{-1} 7 + \cot^{-1} 8 + \cot^{-1} 18 = \cot^{-1} 3$ ON BANY Solve for  $x$ :  $\cos (\tan^{-1} x) = \sin \left( \cot^{-1} \frac{3}{4} \right)$ Prove that:  $\cot^{-1} 7 + \cot^{-1} 8 + \cot^{-1} 18 = \cot^{-1} 3$ 

$$
\mathbf{L}^{\mathbf{L}}
$$

यदि  $x = a \cos \theta + b \sin \theta$  तथा  $y = a \sin \theta - b \cos \theta$  है, तो दर्शाइए कि 15.  $y^2 \frac{d^2y}{dx^2} - x \frac{dy}{dx} + y = 0.$ If  $x = a \cos \theta + b \sin \theta$  and  $y = a \sin \theta - b \cos \theta$ , show that

$$
y^2 \frac{d^2y}{dx^2} - x \frac{dy}{dx} + y = 0.
$$

## **QB365 - Question Bank Software**

65/2/2

मान ज्ञात कीजिए : <mark>QB365 - Question Bank Software</mark> 16.

$$
\int \frac{x \cos^{-1} x}{\sqrt{1-x^2}} \ dx
$$

अथवा

मान ज्ञात कीजिए:

$$
\int (3x-2)\sqrt{x^2+x+1} \ dx
$$

Evaluate:

$$
\int \frac{x \cos^{-1} x}{\sqrt{1-x^2}} dx
$$

**OR** 

Evaluate:

$$
\int (3x-2)\sqrt{x^2+x+1} dx
$$

अवकल समीकरण  $(x^2 - yx^2) dy + (y^2 + x^2y^2) dx = 0$  को हल कीजिए, दिया है कि 17. जब  $x = 1$  है, तो  $y = 1$  है।

Solve the differential equation  $(x^2 - yx^2) dy + (y^2 + x^2y^2) dx = 0$ , given that  $y = 1$ , when  $x = 1$ .

**CENT** 

 $f(3.02)$  का सन्निकट मान दशमलव के 2 स्थानों तक ज्ञात कीजिए, जहाँ  $f(x) = 3x^2 + 5x + 3$ 18. है ।

अथवा

वह अंतराल ज्ञात कीजिए जिनमें फलन  $f(x) = \frac{3}{2}x^4 - 4x^3 - 45x^2 + 51$ 

- निरंतर वर्धमान है ।  $(a)$
- निरंतर ह्रासमान है।  $(b)$

 $65/2/2$ 

**QB365 - Question Bank Software**<br>Find the approximate value of  $f(3.02)$ , upto 2 places of decimal, where  $f(x) = 3x^2 + 5x + 3.$ 

### **OR**

Find the intervals in which the function  $f(x) = \frac{3}{2}x^4 - 4x^3 - 45x^2 + 51$  is

- $(a)$ strictly increasing.
- strictly decreasing. (b)

सारणिकों के गुणधर्मों का प्रयोग कर सिद्ध कीजिए : 19.

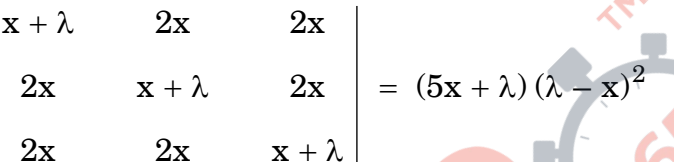

Using properties of determinants, prove that:

$$
\begin{vmatrix} x + \lambda & 2x & 2x \\ 2x & x + \lambda & 2x \\ 2x & 2x & x + \lambda \end{vmatrix} = (5x + \lambda) (\lambda - x)^2
$$

20. 
$$
\mathbf{20.} \qquad \mathbf{4} \mathbf{R} \qquad \mathbf{e}^{\mathbf{X}} + \mathbf{e}^{\mathbf{y}} = \mathbf{e}^{\mathbf{x} + \mathbf{y}} \quad \frac{1}{6}, \quad \frac{1}{6} \mathbf{R} \qquad \frac{1}{6} \mathbf{R} \qquad \
$$

If 
$$
e^x + e^y = e^{x+y}
$$
, prove that  $\frac{dy}{dx} + e^{y-x} = 0$ .

अवकल समीकरण  $\frac{dy}{dx}$  + 2y tan x = sin x का विशिष्ट हल ज्ञात कीजिए, दिया है कि 21. जब  $x = \frac{\pi}{3}$  है, तो  $y = 0$  है।

Find a particular solution of the differential equation  $\frac{dy}{dx} + 2y \tan x = \sin x$ , given that  $y = 0$ , when  $x = \frac{\pi}{3}$ .

## **QB365 - Question Bank Software**

 $65/2/2$ 

निम्न रेखाओं के बीच की न्यूनतम दूरी ज्ञात कीजिए : 22.

 $\frac{x+1}{7} = \frac{y+1}{-6} = \frac{z+1}{1}; \quad \frac{x-3}{1} = \frac{y-5}{2} = \frac{z-7}{1}$ 

Find the shortest distance between the following lines:

 $\frac{x+1}{7} = \frac{y+1}{-6} = \frac{z+1}{1}; \quad \frac{x-3}{1} = \frac{y-5}{-2} = \frac{z-7}{1}$ 

### खण्ड स

### **SECTION C**

प्रश्न संख्या 23 से 29 तक प्रत्येक प्रश्न के 6 अंक हैं । Question numbers 23 to 29 carry 6 marks each.

उस समतल का समीकरण ज्ञात कीजिए जिसमें बिन्दु (1, -1, 2) स्थित है तथा जो समतलों 23.  $2x + 3y - 2z = 5$  तथा  $x + 2y - 3z = 8$  पर लंबवत है। अतः ऊपर ज्ञात किए गए समतल से बिन्दु  $P(-2, 5, 5)$  की दूरी ज्ञात कीजिए  $\mathcal{N}$ 

# अथवा

बिन्दुओं A(2, -1, 2) तथा B(5, 3, 4) को मिलाने वाली रेखा तथा समतल  $x - y + z = 5$ के प्रतिच्छेदन बिन्दु की बिन्दु  $P(-1, -5, -10)$  से दूरी ज्ञात कीजिए ।

Find the equation of the plane that contains the point  $(1, -1, 2)$  and is perpendicular to both the planes  $2x + 3y - 2z = 5$  and  $x + 2y - 3z = 8$ . Hence find the distance of point  $P(-2, 5, 5)$  from the plane obtained above.

### **OR**

Find the distance of the point  $P(-1, -5, -10)$  from the point of intersection of the line joining the points  $A(2, -1, 2)$  and  $B(5, 3, 4)$  with the plane  $x - y + z = 5$ .

65/2/2

## **QB365 - Question Bank Software**

P.T.O.

<mark>QB365 - Question Bank Software</mark><br>एक कुटीर उद्योग निर्माता पैडेस्टल लैंप तथा लकड़ी के शेड बनाता है । प्रत्येक के निर्माण में 24. एक रगडने/काटने की मशीन और एक स्प्रेयर की आवश्यकता होती है। एक पैडेस्टल लैंप के निर्माण में 2 घंटे रगडने/काटने की मशीन और 3 घंटे स्प्रेयर की आवश्यकता होती है जबकि एक शेड के निर्माण में 1 घंटा रगडने/काटने की मशीन और 2 घंटे स्प्रेयर की आवश्यकता होती है । स्प्रेयर प्रतिदिन अधिकतम 20 घंटे और रगडने/काटने की मशीन प्रतिदिन अधिकतम  $12$  घंटे के लिए उपलब्ध हैं । एक लैंप की बिक्री पर ₹ 25 लाभ तथा एक शेड की बिक्री पर ₹ 15 लाभ होता है। यह मानते हुए कि निर्माता निर्मित सभी लैंप तथा शेड बेच लेता है, तो बताइए कि वह प्रतिदिन निर्माण की कैसी योजना बनाए कि उसे अधिकतम लाभ हो । उपरोक्त को एक रैखिक प्रोग्रामन समस्या बना कर ग्राफ द्वारा हल कीजिए ।

A cottage industry manufactures pedestal lamps and wooden shades, each requiring the use of a grinding/cutting machine and a sprayer. It takes 2 hours on the grinding/cutting machine and 3 hours on the sprayer to manufacture a pedestal lamp. It takes 1 hour on the grinding/cutting machine and 2 hours on the sprayer to manufacture a shade. On any day, the sprayer is available for at the most 20 hours and the grinding/cutting machine for at the most 12 hours. The profit from the sale of a lamp is ₹ 25 and that from a shade is  $\bar{\tau}$  15. Assuming that the manufacturer can sell all the lamps and shades that he produces, how should he schedule his daily production in order to maximise his profit. Formulate an LPP and solve it graphically.

**25.** दीर्घवृत्त 
$$
\frac{x^2}{9} + \frac{y^2}{4} = 1
$$
 तथा रेखा  $\frac{x}{3} + \frac{y}{2} = 1$  द्वारा घिरे छोटे क्षेत्र का क्षेत्रफल ज्ञात कीजिए ।

Find the area of the smaller region bounded by the ellipse  $\frac{x^2}{9} + \frac{y^2}{4} = 1$ and the line  $\frac{x}{3} + \frac{y}{2} = 1$ .

<mark>QB365 - Question Bank Software</mark><br>दो विद्यालय P तथा Q अपने चुने हुए विद्यार्थियों को सहनशीलता, दयालुता तथा नेतृत्व के 26. मूल्यों पर पुरस्कार देना चाहते हैं । विद्यालय P अपने क्रमशः 3, 2 तथा 1 विद्यार्थियों को इन तीन मूल्यों पर क्रमशः ₹ x, ₹ y तथा ₹ z देना चाहता है जबकि इन पुरस्कारों का कुल मूल्य ₹ 2.200 है। विद्यालय Q अपने क्रमशः 4. 1 तथा 3 विद्यार्थियों को इन मूल्यों के लिए कुल ₹ 3,100 देना चाहता है (तथा विद्यालय P जैसे ही तीन मूल्यों पर वही पुरस्कार राशि देना चाहता है)। यदि इन तीनों मूल्यों पर दिए गए एक-एक पुरस्कार की कुल राशि  $\bar{\tau}$  1,200 है, तो आव्यूहों का प्रयोग करके प्रत्येक मूल्य के लिए दी गई पुरस्कार राशि ज्ञात कीजिए । उपर्युक्त तीन मूल्यों के अतिरिक्त एक अन्य मूल्य सुझाइए, जो पुरस्कार देने के लिए शामिल होना चाहिए ।

Two schools P and Q want to award their selected students on the values of Tolerance, Kindness and Leadership. The school P wants to award  $\overline{\tau}$  x each,  $\overline{\tau}$  y each and  $\overline{\tau}$  z each for the three respective values to 3, 2 and 1 students respectively with a total award money of  $\overline{\tau}$  2,200. School Q wants to spend  $\overline{\tau}$  3,100 to award its 4, 1 and 3 students on the respective values (by giving the same award money to the three values as school P). If the total amount of award for one prize on each value is  $\overline{\tau}$  1,200, using matrices, find the award money for each value.

Apart from these three values, suggest one more value which should be considered for award.

एक बीमा कंपनी 2000 स्कूटर चालकों, 4000 कार चालकों तथा 6000 ट्रक चालकों का 27. बीमा करती है जिनके दुर्घटनाग्रस्त होने की प्रायिकताएँ क्रमशः 0.01, 0.03 तथा 0.15 हैं । बीमाकृत व्यक्तियों (चालकों) में से एक दुर्घटनाग्रस्त हो जाता है । उस व्यक्ति के स्कूटर चालक अथवा कार चालक होने की प्रायिकता ज्ञात कीजिए ।

## अथवा

अच्छी प्रकार से फेंटी गई ताश की एक गड्डी में से पाँच पत्ते, एक-एक करके प्रतिस्थापना सहित. निकाले जाते हैं । प्रायिकता ज्ञात कीजिए कि

- सभी निकाले गए पत्ते ईंट के हैं।  $(i)$
- केवल 3 पत्ते ईंट के हैं।  $(ii)$
- (iii) कोई भी पत्ता ईंट का नहीं है।

 $65/2/2$ 

## **QB365 - Question Bank Software**

P.T.O.

**OB365** - **Question Bank Software**<br>An insurance company insured 2000 scooter drivers, 4000 car drivers and  $6000$  truck drivers. The probabilities of an accident for them are  $0.01$ ,  $0.03$  and  $0.15$  respectively. One of the insured persons meets with an accident. What is the probability that he is a scooter driver or a car driver?

## **OR**

Five cards are drawn one by one, with replacement, from a well shuffled deck of 52 cards. Find the probability that

- $(i)$ all the five cards are diamonds.
- $(ii)$ only 3 cards are diamonds.
- $(iii)$ none is a diamond
- एक खिड़की एक अर्धवृत्त के व्यास पर बने आयत के आकार की है। खिड़की का संपूर्ण 28. परिमाप 10 मी है । पूर्णतया खुली खिड़की से अधिकतम प्रकाश आने के लिए खिड़की की विमाएँ ज्ञात कीजिए ।

A window is of the form of a semi-circle with a rectangle on its diameter. The total perimeter of the window is 10 m. Find the dimensions of the window to admit maximum light through the whole opening.

JUES 10N

मान ज्ञात कीजिए : 29.

$$
\int_{0}^{\pi} \frac{x \, dx}{a^2 \cos^2 x + b^2 \sin^2 x}
$$

Evaluate:

$$
\int\limits_{0}^{\pi} \frac{x \, dx}{a^2 \, \cos^2 x + b^2 \, \sin^2 x}
$$

### QUESTION PAPER CODE 65/2/2 **EXPECTEDANSWERS/VALUEPOINTS SECTION - A** 1-10.  $\begin{vmatrix} 1 & 1 \\ 2 & -3 \end{vmatrix} = \begin{vmatrix} 0 & 3 \\ 1 & -1 \end{vmatrix}$ J  $\overline{\phantom{a}}$ L L L − −  $\overline{\phantom{a}}$ J  $\overline{\phantom{a}}$ L L  $=$ J  $\overline{\phantom{a}}$ L L L − −  $1 - 1$ 2  $-4$  $0<sup>3</sup>$ 21  $3 - 3$ 4  $-6$ 1.  $\begin{vmatrix} 2 & 3 \\ 3 & -3 \end{vmatrix} = \begin{vmatrix} 2 & 5 \\ 0 & 3 \end{vmatrix} \begin{vmatrix} 2 & 1 \\ 1 & -1 \end{vmatrix}$  2. 0 3.  $\pi$ 4.  $k = 27$  5.  $\{8, 27\}$  6. 1 7. tan x – cot x + c  $\overline{1}$  $\left(\frac{19}{21}\right)$ l −1 ( 21 8.  $\cos^{-1}\left(\frac{19}{21}\right)$  9.  $\frac{1}{2}$ 1  $\hat{i} + \frac{2}{n}\hat{j} + \frac{6}{n}\hat{k}$ 7 6 7 2 7 10.  $\frac{3}{7}$ **SECTION - B** 11. Here  $(\vec{a} + \vec{b}), (\vec{b} + \vec{c}), (\vec{c} + \vec{a})$  are coplanar, 1 m  $(a + b) \{ (b + c) \times (c + a) \} = 0$  1 m  $\Rightarrow$   $(\vec{a} + \vec{b}) \cdot (\vec{b} \times \vec{c} + \vec{b} \times \vec{a} + \vec{c} \times \vec{c} + \vec{c} \times \vec{a}) = 0$  1 m  $\Rightarrow \vec{a} \cdot (\vec{b} \times \vec{c}) + \vec{a} \cdot (\vec{b} \times \vec{a}) + \vec{a} \cdot (\vec{c} \times \vec{a}) + \vec{b} \cdot (\vec{b} \times \vec{c})$  $+(\mathbf{b} \times \mathbf{a}) + \mathbf{b} \cdot (\mathbf{c} \times \mathbf{a}) = 0$   $\frac{1}{2} \text{m}$  $\Rightarrow 2\left\{\vec{a}\cdot(\vec{b}\times\vec{c})\right\}=0$  Q  $\vec{b}\cdot(\vec{b}\times\vec{c})=0$  <sup>1</sup>/2 m  $\Rightarrow$   $\vec{a}$ ,  $\vec{b}$ ,  $\vec{c}$  are coplaner Marks

Similerly converse part can also be proved.

OR

$$
\vec{a} + \vec{b} = (2\hat{i} + 3\hat{j} + 4\hat{k}), \vec{a} - \vec{b} = -\hat{j} - 2\hat{k}
$$

Let 
$$
\vec{c} = (\vec{a} + \vec{b}) \times (\vec{a} - \vec{b}) = \begin{vmatrix} \hat{i} & \hat{j} & \hat{k} \\ 2 & 3 & 4 \\ 0 & -1 & -2 \end{vmatrix}
$$
 1<sup>1</sup>/<sub>2</sub>m

**15** *QB365 - Question Bank Software*

$$
\Rightarrow \vec{c} = -2\hat{i} + 4\hat{j} - 2\hat{k}
$$
  

$$
\Rightarrow \hat{c} = -\frac{1}{\sqrt{6}}\hat{i} + \frac{2}{\sqrt{6}}\hat{j} - \frac{1}{\sqrt{6}}\hat{k}
$$
1m

12.  $X \rightarrow b$ e the number of red cards drawn

X = 0 1, 2, 3 ½ m

$$
P(X = 0) = \frac{{}^{26}C_3}{{}^{52}C_3} = \frac{2}{17}
$$
  
\n
$$
P(X = 1) = \frac{{}^{26}C_2 \cdot {}^{26}C_1}{{}^{52}C_3} = \frac{13}{34}
$$
  
\n
$$
P(X = 2) = \frac{{}^{26}C_2 \cdot {}^{26}C_1}{{}^{52}C_3} = \frac{13}{34}
$$
  
\n
$$
P(X = 3) = \frac{{}^{26}C_3}{{}^{52}C_3} = \frac{2}{17}
$$
  
\nMean = 
$$
\sum \pi i \times i = 0 \times \frac{2}{17} + 1 \times \frac{13}{34} + 2 \frac{\sqrt{3}}{34} + 3 \times \frac{2}{17}
$$
  
\n
$$
= \frac{51}{34} = \frac{3}{2} \text{ or } 1.5
$$

13. Let  $x, y \in W$ 

If x and y both are even,  $f(x) = f(y) \implies x + 1 = y + 1 \implies x = y$ If x and y both are odd,  $f(x) = f(y) \implies x - 1 = y - 1 \implies x = y$ If x is odd and y is even i.e.  $x \neq y$ ,  $(x - 1)$  is even,  $(y + 1)$  is odd

$$
x \neq y \quad \Rightarrow \quad f(x) \neq f(y)
$$

Similerly for x is even and yis odd.

14.

$$
= \tan^{-1} \left( \frac{\frac{1}{7} + \frac{1}{8}}{1 - \frac{1}{56}} \right) + \tan^{-1} \left( \frac{1}{18} \right)
$$
 1 m

$$
= \tan^{-1} \frac{3}{11} + \tan^{-1} \frac{1}{18}
$$
 1/2 m

$$
= \tan^{-1} \left( \frac{\frac{3}{11} + \frac{1}{18}}{1 - \frac{1}{11 \times 18}} \right) = \tan^{-1} \left( \frac{1}{3} \right) = \cot^{-1} 3
$$
 1<sup>1</sup>/<sub>2</sub> m

15. 
$$
\frac{dx}{d\theta} = -a \sin \theta + b \cos \theta, \frac{dy}{d\theta} = a \cos \theta + b \sin \theta
$$
 1<sup>1</sup>/<sub>2</sub>m

$$
\frac{dy}{dx} = -\frac{a \cos\theta + b \sin\theta}{a \sin\theta - b \cos\theta} = -\frac{x}{y}
$$
 1 m

$$
\frac{d^2y}{dx^2} = -\frac{\left(y - x\frac{dy}{dx}\right)}{y^2} \Rightarrow \frac{y^2 d^2y}{dx^2} - \frac{x dy}{dx} + y = 0
$$

16. Put 
$$
x = \cos\theta
$$
  $dx = -\sin\theta d\theta$  1 m

$$
I = \int \frac{\theta \cos \theta}{\sin \theta} (-\sin \theta) = -\int \theta \cos \theta d\theta
$$
1 m  

$$
I = -\left\{\theta \sin \theta - \int 1 \cdot \sin \theta d\theta\right\}
$$

$$
I = -\{\theta \sin\theta - \int 1 \cdot \sin\theta \, d\theta
$$

$$
\Rightarrow I = -\left\{\theta \sin \theta - \int 1 \cdot \sin \theta \, d\theta\right\} = -\theta \sin \theta - \cos \theta + c
$$

$$
\Rightarrow I = -\sqrt{1-x^2} \cdot \cos^{-1} x - x + c
$$

OR

$$
= \int (3x-2) \sqrt{x^2 + x + 1} dx = \int \left\{ \frac{3}{2} (2x+1) - \frac{7}{2} \right\} \sqrt{x^2 + x + 1} dx
$$
 1 m

$$
= \frac{3}{2} \int (2x+1) \sqrt{x^2 + x + 1} dx - \frac{7}{2} \int \sqrt{x + \frac{1}{2}}^2 + \left(\frac{\sqrt{3}}{2}\right)^2 dx
$$
 1 m

$$
= \left(x^2 + x + 1\right)^{3/2} - \frac{7}{2} \left(\frac{2x + 1}{4} \sqrt{x^2 + x + 1} + \frac{3}{8} \log \left|x + \frac{1}{2} + \sqrt{x^2 + x + 1}\right| + c \right) - 1 + 1 \text{ m}
$$

17. 
$$
x^2 (1-y) dy = -y^2 (1+x^2) dx
$$
 1/2 m

$$
\therefore \int \frac{1-y}{y^2} dy = -\int \frac{x^2+1}{x^2} dx
$$
 1 m

$$
\Rightarrow \int \left(\frac{-1}{y^2} + \frac{1}{y}\right) dy = \int \left(1 + \frac{1}{x^2}\right) dx
$$
  

$$
\Rightarrow \frac{1}{y} + \log|y| = x - \frac{1}{x} + c
$$

Putting  $x = 1$ ,  $y = 1$  we get,  $c = 1$  <br>  $\frac{1}{2}$   $\frac{1}{2}$   $\frac{1}{2}$   $\frac{1}{2}$   $\frac{1}{2}$ 

$$
\Rightarrow \frac{1}{y} + \log |y| = x - \frac{1}{x} + 1
$$

18. 
$$
f'(x) = 6x + 5
$$
, let  $x = 3$ ,  $\Delta x = 0.02$ 

$$
f^{1}(x) \approx \frac{f(x + \Delta x) - f(x)}{\Delta x} \implies f(x + \Delta x) = (\Delta x) f^{1}(x) + f(x)
$$
 1<sup>1</sup>/<sub>2</sub>m

$$
\therefore f(3.02) = (0.02) f1(3) + f(3)
$$
  
= (0.02) (23) + 45  
= 45.46

### OR

$$
f1(x) = 6x3 - 12x2 - 90x = 6x (x - 5) (x + 3)
$$
 1+1 m

 $f^{1}(x) = 0 \implies x = -3, x = 0, r = 5$  <sup>1</sup>/2 m

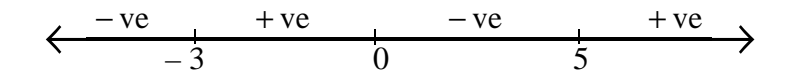

$$
f^{1}(x) > 0, \forall x \in (-3,0) \cup (5, \infty) \implies \text{Strictly increasing}
$$
  

$$
f^{1}(x) < 0, \forall x \in (-\infty, -3) \cup (0,5) \implies \text{Strictly decreasing}
$$
 1+ $\frac{1}{2}$ m

19. Operating  $C_1 \rightarrow C_1 + C_2 + C_3$ , we get

L.H.S. = 
$$
\begin{vmatrix} 5x + \lambda & 2x & 2x \\ 5x + \lambda & x + \lambda & 2x \\ 5x + \lambda & 2x & x + \lambda \end{vmatrix} = (5x + \lambda) \begin{vmatrix} 1 & 2x & 2x \\ 1 & x + \lambda & 2x \\ 1 & 2x & x + \lambda \end{vmatrix}
$$
 1 m

$$
R_2 \rightarrow R_2 - R_1
$$
  
\n
$$
R_3 \rightarrow R_3 - R_1
$$
  
\nExpanding along c<sub>1</sub>, we get  
\n
$$
R_4 \rightarrow R_4 - R_1
$$
\n
$$
R_5 \rightarrow R_2 - R_1
$$
\n
$$
R_6 \rightarrow R_3 - R_1
$$
\n
$$
R_7 \rightarrow R_3 - R_1
$$
\n
$$
R_8 \rightarrow R_1 - R_1
$$
\n
$$
R_9 \rightarrow R_1 - R_2
$$
\n
$$
R_1 \rightarrow R_3 - R_1
$$
\n
$$
R_1 \rightarrow R_2 - R_1
$$
\n
$$
R_2 \rightarrow R_3 - R_1
$$

Expanding along c<sub>1</sub>, we get

$$
= (5x + \lambda) \left\{ (\lambda - x)^2 - 0 + 0 \right\}
$$
  
=  $(5x + \lambda) \left( (\lambda - x)^2 \right) = R.H.S$ 

20. 
$$
e^x + e^y \frac{dy}{dx} = e^{x+y} \left(1 + \frac{dy}{dx}\right)
$$
 2 m

$$
\Rightarrow \frac{dy}{dx} (e^y - e^{x+y}) = e^{x+y} - e^x
$$
 1 m

$$
\Rightarrow \frac{dy}{dx} = \frac{e^x + e^y - e^x}{e^y - (e^x + e^y)} = -\frac{e^y}{e^x}
$$

$$
\Rightarrow \frac{dy}{dx} + \frac{e^y}{e^x} = 0 \Rightarrow \frac{dy}{dx} + e^{y-x} = 0
$$
 1 m

21. Integrating factor is 
$$
e^{\int 2 \tan x dx} = e^{2 \log \sec x} = \sec^2 x
$$
 1 m

$$
y \sec^2 x = \int \sin x \cdot \sec^2 x \, dx
$$
 1 m

$$
\Rightarrow y \sec^2 x = \int \sec x \tan x \, dx
$$
  

$$
\Rightarrow y \sec^2 x = \sec x + c
$$
 1 m

$$
x = \frac{\pi}{3}, \ y = 0 \quad 0 = 2 + c \implies c = -2
$$

$$
\therefore y \sec^2 x = \sec x - 2 \text{ or } y = \cos x - 2 \cos^2 x
$$

22. The given lines in vector form are

 $\vec{a_2} = 3\hat{i} + 5\hat{j} + 7\hat{k}$ ,  $\vec{b_2} = \hat{i} - 2\hat{j} + \hat{k}$ 

$$
\vec{r} = -\hat{i} - \hat{j} - \hat{k} + I \left( 7\hat{i} - 6\hat{j} + \hat{k} \right)
$$
\n
$$
\vec{r} = 3\hat{i} + 5\hat{j} + 7\hat{k} + \mu \left( \hat{i} - 2\hat{j} + \hat{k} \right)
$$
\n
$$
\vec{a}_1 = -\hat{i} - \hat{j} - \hat{k}, \ \vec{b}_1 = 7\hat{i} - 6\hat{j} + \hat{k}
$$
\n
$$
\vec{a}_2 = \vec{a}_1 - \vec{b}_2 - \vec{b}_3 - \vec{b}_4 - \vec{b}_5 - \vec{b}_6 - \vec{b}_7 - \vec{b}_8 - \vec{b}_9 - \vec{b}_9 - \vec
$$

$$
\overrightarrow{a_2} - \overrightarrow{a_1} = 4\hat{i} + 6\hat{j} + 8\hat{k}
$$
 1 m

$$
\overrightarrow{b_1} \times \overrightarrow{b_2} = \begin{vmatrix} \hat{i} & \hat{j} & \hat{k} \\ 7 & -6 & 1 \\ 1 & -2 & 1 \end{vmatrix} = -4\hat{j} - 6\hat{j} - 8\hat{k}
$$
1m

$$
\left| \overrightarrow{b_1} \times \overrightarrow{b_2} \right| = \sqrt{116} \qquad \qquad \frac{1}{2} m
$$

$$
S \cdot D = \left| \frac{\overrightarrow{a_2} - \overrightarrow{a_1} \cdot (\overrightarrow{b_1} \times \overrightarrow{b_2})}{\overrightarrow{b_1} \times \overrightarrow{b_2}} \right| = \frac{116}{\sqrt{116}} = \sqrt{116}
$$
1 m

**21** *QB365 - Question Bank Software*

## **SECTION - C**

23. Let equation of plane through  $(1, -1, 2)$  with dr's of perpendicular as a, b and c is

$$
a(x-1) + b(y+1) + c(z-2) = 0
$$
 1 m

The plane is  $\vert$  to  $2x + 3y - 2z = 5$  and  $x + 2y - 3z = 8$ 

$$
\therefore \quad 2a + 3b - 2c = 0 \text{ and } a + 2b - 3c = 0
$$

$$
\frac{a}{-5} = \frac{b}{4} = \frac{c}{1} = k \implies a = -5k, \ b = 4k, \ c = k
$$

Equation of the plane is

$$
-5k(x-1) + 4k(y+1) + k(z-2) = 0 \implies -5x + 4y + z + 7 = 0
$$

Distance of plane from  $(-2, 5, 5)$  is

$$
d = \left| \frac{10 + 20 + 5 + 7}{\sqrt{25 + 16 + 1}} \right| = \frac{42}{\sqrt{42}} = \sqrt{42}
$$
 1 m

OR

Line through  $A(2, -1, 2)$  and  $B(5, 3, 4)$  is

$$
\frac{x-2}{3} = \frac{y+1}{4} = \frac{z-2}{2} = \lambda
$$
 1<sup>1</sup>/<sub>2</sub>m

General point on the line is  $(3\lambda + 2, 4\lambda - 1, 2\lambda + 2)$  1

$$
\therefore 3\lambda + 2 - (4\lambda - 1) + 2\lambda + 2 = 5 \implies \lambda = 0
$$
 1<sup>1</sup>/<sub>2</sub>m

Point of intersection is  $(2, -1, 2)$  1 m

$$
d = \sqrt{(3)^2 + (4)^2 + (12)^2} = \sqrt{169} = 13
$$
 1 m

24. Let the number of lamps and shades manufactured be x and y respectiuely

$$
\therefore L.P.P. \text{ is Maximize } Z = 25x + 15y \qquad \text{Var}
$$
  
\n
$$
S \text{ubject to } 2x + y \le 12
$$
\n
$$
3x + 2y \le 20
$$
\n
$$
x \ge 0, y \ge 0
$$
\n
$$
2 \text{ m}
$$
\n
$$
P(\text{A}) = 150, P(\text{B}) = 160, P(\text{C}) = 150
$$
\n
$$
P(\text{A}) = 150, P(\text{B}) = 160, P(\text{C}) = 150
$$
\n
$$
P(\text{A}) = 150, P(\text{B}) = 160, P(\text{C}) = 150
$$
\n
$$
P(\text{A}) = 150, P(\text{B}) = 160, P(\text{C}) = 150
$$
\n
$$
P(\text{B}) = 160, P(\text{C}) = 150
$$
\n
$$
P(\text{B}) = 160, P(\text{C}) = 150
$$
\n
$$
P(\text{B}) = 160, P(\text{C}) = 150
$$
\n
$$
P(\text{A}) = 150, P(\text{B}) = 160, P(\text{C}) = 150
$$
\n
$$
P(\text{B}) = 160, P(\text{C}) = 150
$$
\n
$$
P(\text{B}) = 160, P(\text{C}) = 150
$$
\n
$$
P(\text{A}) = 150, P(\text{B}) = 160, P(\text{C}) = 150
$$
\n
$$
P(\text{A}) = 150, P(\text{B}) = 160, P(\text{C}) = 150
$$
\n
$$
P(\text{A}) = 150, P(\text{B}) = 160, P(\text{C}) = 150
$$
\n
$$
P(\text{A}) = 150, P(\text{B}) = 160, P(\text{C}) = 150
$$
\n
$$
P(\text{A}) = 150, P(\text{C}) = 150
$$
\n
$$
P(\text{A}) = 150, P(\text{C}) = 150
$$
\n<

$$
= \frac{2}{3}\left(9\frac{\pi}{4} - \frac{9}{2}\right) = 3\left(\frac{\pi}{2} - 1\right)
$$
 sq. units

26. Here 
$$
3x + 2y + z = 2200
$$
  
\n $4x + y + 3z = 3100$   
\n $x + y + z = 1200$ 

$$
\therefore \begin{bmatrix} 3 & 2 & 1 \\ 4 & 1 & 3 \\ 1 & 1 & 1 \end{bmatrix} \begin{bmatrix} x \\ y \\ z \end{bmatrix} = \begin{bmatrix} 2200 \\ 3100 \\ 1200 \end{bmatrix} \text{ or } AX = B
$$
  
 $|A| = 3(-2) - 2(1) + 1(3) = -5 \neq 0 \therefore X = A^{-1}B$ 

cofactors are :

$$
A_{11} = -2 \t A_{12} = -1
$$
\n
$$
A_{21} = -1 \t A_{22} = 2 \t A_{32} = -1
$$
\n
$$
A_{31} = 5 \t A_{23} = -5 \t A_{33} = -5 \t 1\frac{1}{2}m
$$
\n
$$
\begin{bmatrix} x \\ y \\ z \end{bmatrix} = -\frac{1}{5} \begin{bmatrix} -2 & -1 & 5 \\ -1 & 2 & -5 \\ 3 & -1 & -5 \end{bmatrix} \begin{bmatrix} 2200 \\ 3100 \\ 1200 \end{bmatrix}
$$
\n
$$
\therefore \quad x = 300, \quad y = 400, \quad z = 500 \t 1\frac{1}{2}m
$$

One more value like punctuality, honesty etc 1 m

27. Let  $E_1$ : Scooter driver is chosen

 $E_2$ : Car driver is chosen

- $E_3$ : Truck driver is chosen  $\frac{1}{2}$  m
- A : Person meets with an accident

**24** *QB365 - Question Bank Software*

$$
P(E_1) = \frac{1}{6}, P(E_2) = \frac{1}{3}, P(E_3) = \frac{1}{2}
$$
 1 m

$$
P(A/_{E_1}) = 0.01
$$
,  $P(A/_{E_2}) = 0.03$ ,  $P(A/_{E_3}) = 0.15$  1 m

$$
P\left(\frac{E_3}{A}\right) = \frac{\frac{1}{2} \times (0.15)}{\frac{1}{6} \times (0.01) + \frac{1}{3} \times (0.03) + \frac{1}{2} \times (0.15)} = \frac{45}{52}
$$
 1+1 m

$$
P(E_1 / A \text{ or } E_2 / A) = 1 - (E_3 / A)
$$
  
=  $1 - \frac{45}{52} = \frac{7}{52}$   
OR  
Let E be the event drawing a diamond card

Let E be the event drawing a diamond card

$$
n = 5, p = \frac{1}{4}, q = \frac{3}{4}
$$
 1<sup>1</sup>/<sub>2</sub>m

$$
P(E) = \frac{13}{52} = \frac{1}{4}
$$

$$
P\left(\overline{E}\right) = \frac{3}{4}
$$

(i) 
$$
P(5) = {}^{5}C_{5} \left(\frac{1}{4}\right)^{5} \left(\frac{3}{4}\right)^{0} = \left(\frac{1}{4}\right)^{5} = \frac{1}{1024}
$$
 1<sup>1</sup>/<sub>2</sub>m

(ii) 
$$
P(3) = {}^{5}C_{3} \left(\frac{1}{4}\right)^{3} \left(\frac{3}{4}\right)^{2} = \frac{45}{512}
$$
 1<sup>1</sup>/<sub>2</sub>m

(iii) 
$$
P(0) = {}^{5}C_{0} \left(\frac{1}{4}\right)^{0} \left(\frac{3}{4}\right)^{5} \left(\frac{3}{4}\right)^{5} = \frac{243}{1024}
$$
 1<sup>1</sup>/<sub>2</sub>m

28. Let  $2x$  and  $2y$  be the sides of rectangle Correct figure  $\frac{1}{2}m$ 

$$
2 \text{ correct figure} \qquad \frac{1}{2} \text{ n}
$$

$$
A = 4xy + \frac{\pi x^2}{2}
$$
  
\nArea of window  
\nArea of window  
\n
$$
A = 4xy + \frac{\pi x^2}{2}
$$
  
\n
$$
A = x(10-2x-\pi x) + \frac{\pi x^2}{2}
$$
  
\n
$$
\Rightarrow \frac{dA}{dx} = 10 - 4x - 2\pi x + \pi x
$$
  
\n
$$
\frac{dA}{dx} = 0 \Rightarrow x = \frac{10}{2\pi + 4}
$$
  
\n
$$
\Rightarrow \frac{d^2A}{dx^2} = -4 - \pi < 0 \Rightarrow Maxima
$$
  
\n
$$
1 m
$$
  
\n
$$
1 m
$$
  
\n
$$
1 m
$$
  
\n
$$
1 m
$$
  
\n
$$
1 m
$$
  
\n
$$
1 m
$$
  
\n
$$
1 m
$$
  
\n
$$
1 m
$$
  
\n
$$
1 m
$$
  
\n
$$
1 m
$$
  
\n
$$
1 m
$$
  
\n
$$
1 m
$$
  
\n
$$
1 m
$$
  
\n
$$
1 m
$$
  
\n
$$
1 m
$$
  
\n
$$
1 m
$$
  
\n
$$
1 m
$$
  
\n
$$
1 m
$$
  
\n
$$
1 m
$$
  
\n
$$
1 m
$$
  
\n
$$
1 m
$$
  
\n
$$
1 m
$$

Hence A is maximum when 
$$
x = \frac{10}{\pi + 4}
$$
 or  $2x = \frac{20}{\pi + 4}$ 

$$
\Rightarrow 2y = \frac{10}{\pi + 4}
$$

29. 
$$
I = \int_{0}^{\pi} \frac{x \, dx}{a^2 \cos^2 x + b^2 \sin^2 x} \implies I = \int_{0}^{\pi} \frac{(\pi - x)}{a^2 \cos^2 x + b^2 \sin^2 x} dx
$$
 1 m

$$
\Rightarrow 2I = \pi \int_{0}^{\pi} \frac{1}{a^2 \cos^2 x + b^2 \sin^2 x} dx \Rightarrow I = \pi \int_{0}^{\frac{\pi}{2}} \frac{\sec^2 x}{a^2 + b^2 \tan^2 x} dx
$$
 2 m

Put b tan x = t 
$$
\implies
$$
 sec<sup>2</sup>x dx =  $\frac{1}{b}$  dt. 1 m

$$
\Rightarrow I = \frac{\pi}{b} \int_{0}^{\infty} \frac{dt}{a^2 + t^2} = \frac{\pi}{b} \left[ \frac{1}{a} \tan^{-1} \frac{t}{a} \right]_{0}^{\infty}
$$
 1 m

$$
\Rightarrow I = \frac{\pi}{ab} \left( \frac{\pi}{2} - 0 \right) = \frac{\pi^2}{2ab}
$$
 1 m

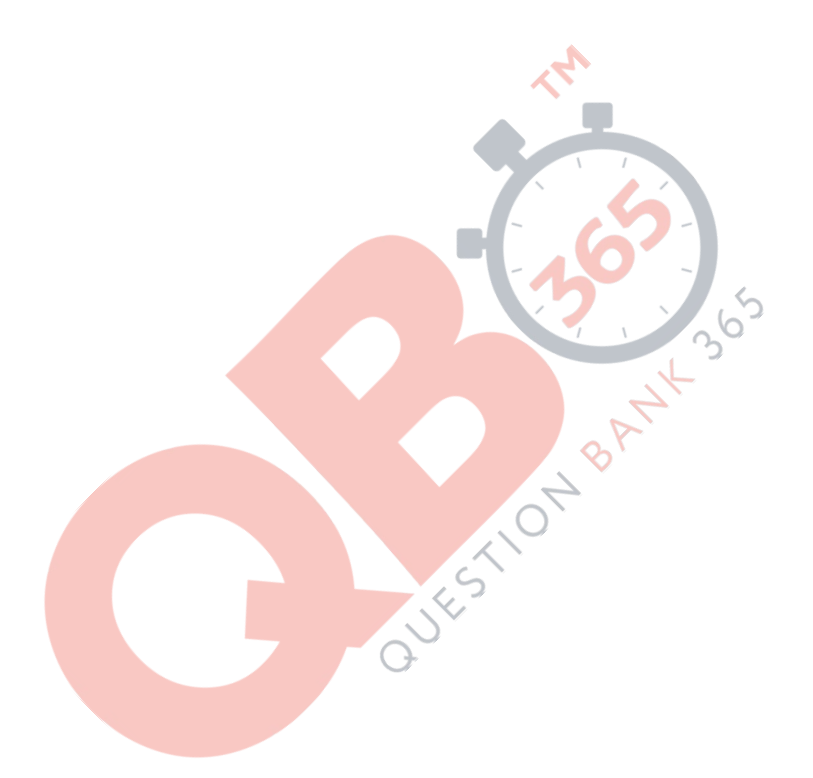